## **AV Equipment Operation Manual**

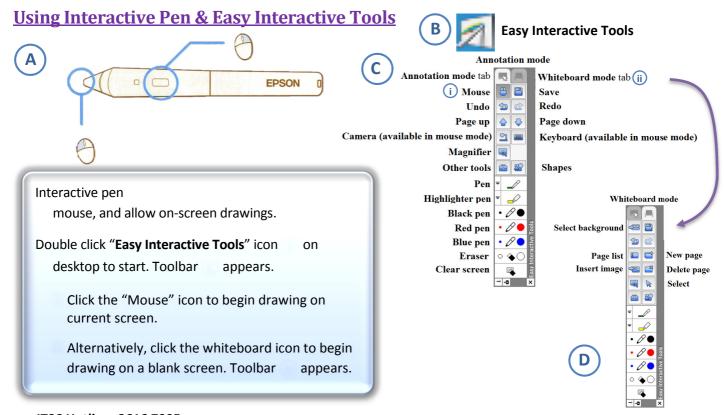

ITSC Hotline: 2616 7995